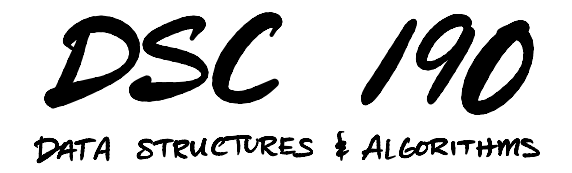

Lecture 10 | Part 1

**Today's Lecture**

## **Beyond Greedy**

- ▶ Greedy algorithms are typically **fast**, but may not find the optimal answer.
- $\triangleright$  Brute force guarantees the optimal answer, but is **slow**.
- $\triangleright$  Can we guarantee the optimal answer and be faster than brute force?

# **Today**

#### ▶ The **backtracking** idea.

- $\blacktriangleright$  It is a useful, general algorithm design technique<sup>1</sup>.
- ▶ And the foundation of **dynamic programming**.

<sup>&</sup>lt;sup>1</sup>Commonly seen in tech interviews

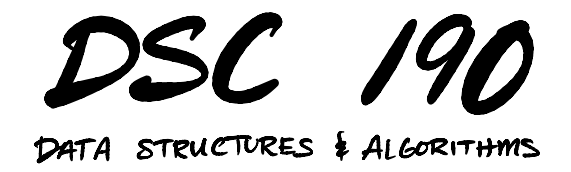

Lecture 10 | Part 2

**The 0-1 Knapsack Problem**

## **0-1 Knapsack**

- $\triangleright$  Suppose you're a thief.
- ▶ You have a knapsack (bag) that can fit 100L.
- $\triangleright$  And a list of *n* things to possibly steal.

 $\blacksquare$ 

 $\overline{\phantom{0}}$ 

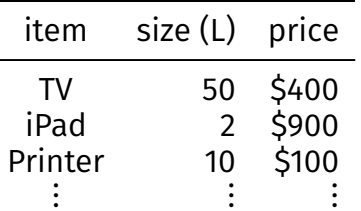

 $\triangleright$  Goal: maximize total value of items you can fit in your knapsack.

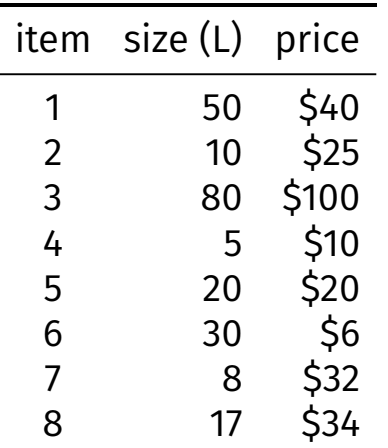

In the bag:

Total value:

Space remaining:

# **Greedy**

- $\triangleright$  Does a greedy approach find the optimal?
- $\triangleright$  What do we mean by "greedy"?
- $\blacktriangleright$  Idea #1: take most expensive available that will fit.

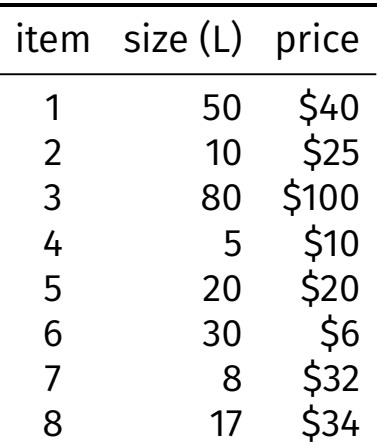

In the bag:

Total value:

Space remaining:

### **Greedy, Idea #2**

- $\triangleright$  We want items with high value for their size.
- $\triangleright$  Define "price density" = item.price / item.size
- $\blacktriangleright$  Idea #2: take item with highest price density.

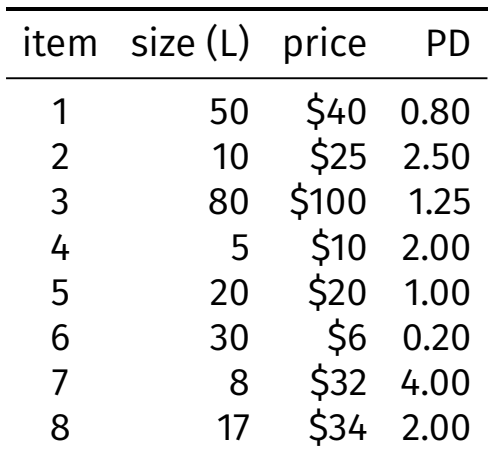

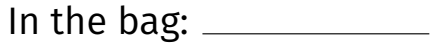

Total value:

Space remaining: \_\_\_\_\_\_

# **Greedy is Not Optimal**

 $\triangleright$  Claim: the best possible total value is \$157.  $\blacktriangleright$  Items 2, 3, and 7.

## **Never Looking Back**

- ▶ Once greedy makes a decision, it never looks back.
- $\blacktriangleright$  This is why it may be suboptimal.
- **▶ Backtracking: go back to** reconsider every previous decision.

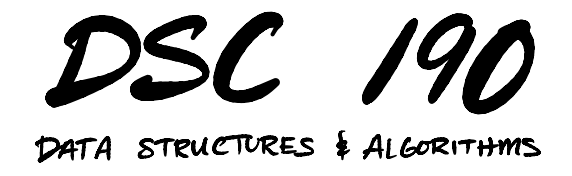

Lecture 10 | Part 3

 $\blacktriangleright$  Reconsider every decision.

- ▶ If we initially tried including x, also try *not* including x.
	- ▶ Find the best solution among those that **include**
	- ▶ Find the best solution among those that **exclude**
	- ▶ Return the better of the two

```
def knapsack(items, bag size):
    # choose item arbitrarily from those that fit in bag
    x = items.arbitrary item(fitting in=bag size)
    # if None, it means there was no item that fit
    if x is None:
        return 0
    # assume x should be in bag, see what we get
    best with = ...
    # backtrack: now assume x should not be in bag, see what we get
    best without = \ldots
```

```
return max(best with, best without)
```
## **Recursive Subproblems**

- ▶ What is Best(items, bag size) if we assume that x **is** in the bag?
- $\blacktriangleright$  The best outcome is x.price + best choice of remaining items.
- $\blacktriangleright$  Imagine choosing x.
	- $\triangleright$  Your current total value is x.price.
	- ▶ You have bag\_size  $x_$ size space left.
	- $\triangleright$  Items left to choose from: items x.
- ▶ Answer: x.price + Best(items x, bag\_size x.size)

## **Recursive Subproblems**

- ▶ What is Best(items, bag\_size) if we assume that x **is not** the bag?
- $\triangleright$  Clearly, you want the best outcome for remaining items.
- $\blacktriangleright$  Imagine deciding x is not in the bag.
	- $\triangleright$  Your current total value is  $\circ$ .
	- $\triangleright$  You have bag size space left.
	- $\triangleright$  Items left to choose from: items x.
- Answer:  $\circ$  + Best(items x, bag\_size)

```
def knapsack(items, bag_size):
   # choose item arbitrarily from those that fit in bag
   x = items.arbitrary item(fitting in=bag size)
   # if None, it means there was no item that fit
   if x is None:
        return 0
   # assume x is in the bag, see what we get
    best with = x.price + knapsack(items - x. base size - x. size)# now assume x is not in bag, see what we get
   best without = 0 + knapsack(items - x, bag size)
   return max(best with, best without)
```

```
def knapsack(items, bag_size):
    # choose item arbitrarily from those that fit in bag
    x = items arbitrary item(fitting in=bag size)
    # if None, it means there was no item that fit
    if x is None:
        return 0
    items.remove(x)
```

```
best with = x.price + knapsack(items, bag size - x.size)
best without = knapsack(items, bag size)
items.replace(x)
```

```
return max(best_with, best_without)
```
- **▶ Backtracking: go back to** reconsider every previous decision.
- $\triangleright$  Searches the whole tree.
- ▶ Can be thought of as a DFS on implicit tree.

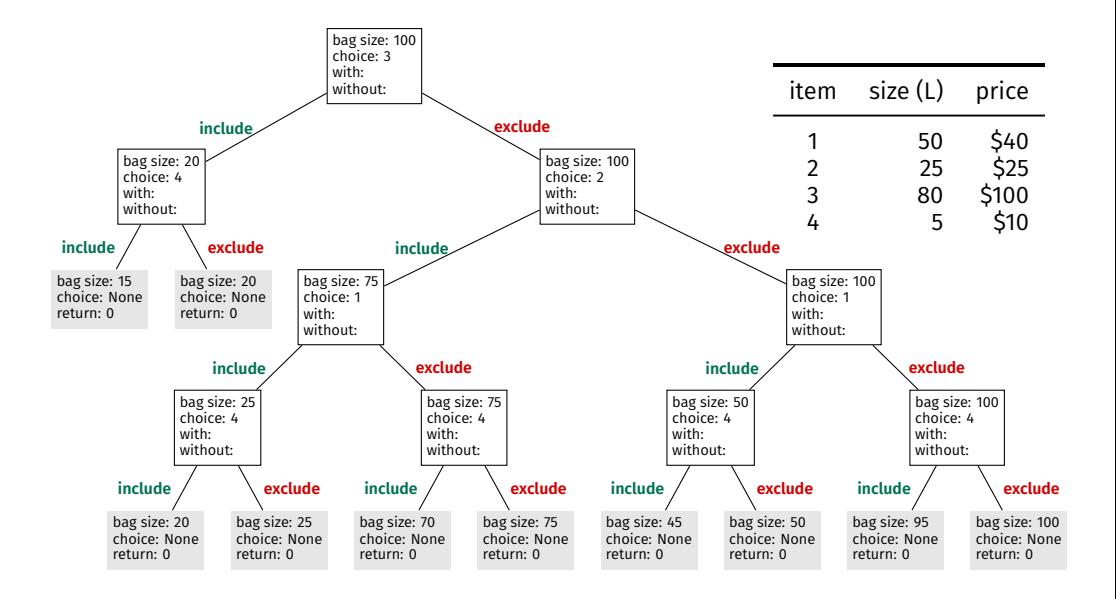

#### **Exercise**

Is the backtracking solution **guaranteed** to find an optimal solution?

### **Yes!**

#### ▶ It tries every **valid** combination and keeps the best.

 $\triangleright$  A combination of items is valid if they fit in the bag together.

### **Leaf Nodes**

 $\triangleright$  Fach leaf node is a different valid combination.

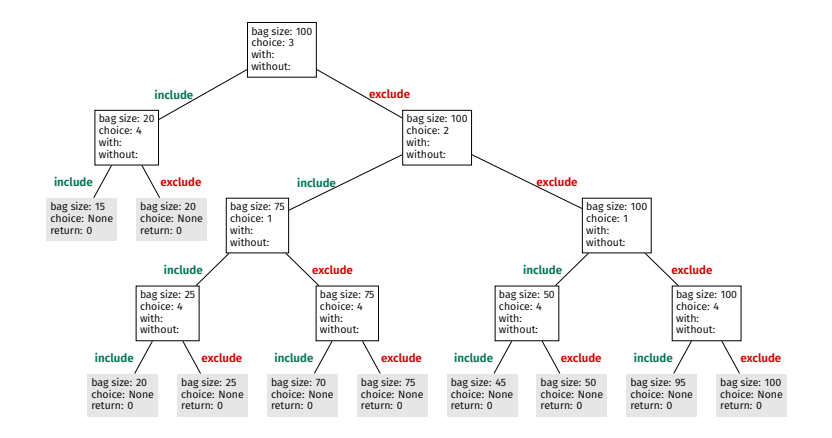

#### **Exercise**

Suppose instead of choosing an **arbitrary** node we choose most **expensive**. Is it still **guaranteed** to find an optimal solution?

### **Yes!**

- ▶ The choice of node is **arbitrary**.
- $\triangleright$  Call tree will change, but all valid combinations are still tried.

#### **Exercise**

How does backtracking relate to the greedy approach? How would you change the code to make it greedy?

## **Summary**

```
def knapsack_greedy(items, bag_size):
    # choose greedily
    x = items.most valuable item(fitting in=bag size)
    # if None, it means there was no item that fit
    if x is None:
        return 0
    # assume x is in the bag, see what we get
    best with = x.price + knapsack(items - x. base size - x. size)# in the greedy approach, we don't do this
    # best without = knapsack(items - x, bag size)
```
return best with

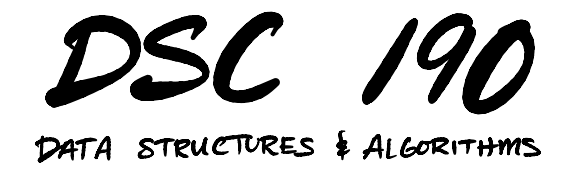

Lecture 10 | Part 4

**Efficiency Analysis**

## **A Benchmark**

- ▶ Brute force: try every **possible** combination of items.
	- ▶ Even the **invalid** ones whose total size is too big.
	- $\triangleright$  Why? Hard to know which are invalid without trying them.
- $\blacktriangleright$  There are  $\Theta(2^n)$  possible combinations.
- ▶ So brute force takes Ω(2 ) time. **Exponential** :(

# **Time Complexity of Backtracking**

```
def knapsack(items, bag size):
    # choose item arbitrarily from those that fit in bag
    x = items.arbitrary item(fitting in=bag size)
    # if None, it means there was no item that fit
   if x is None:
       return 0
   items.remove(x)
    best with = x.price + knapsack(items, bag size - x.size)best without = knapsack(items, bag size)
                                                              T(n) =
```

```
items.replace(x)
```

```
return max(best with, best without)
```
### **Backtracking Takes Exponential Time**

 $\triangleright$  ... in the worst case.

- ▶ This is just as bad as **brute force**.
- $\triangleright$  So why use it?
- $\blacktriangleright$  Its worst case isn't always indicative of its practical performance.

# **Intuition**

- ▶ Brute force tries all **possible** combinations.  $\triangleright$  E.g., all combinations of items, even if they don't fit in the bag.
- ▶ Backtracking tries all **valid** combinations.  $\blacktriangleright$  E.g., all combinations of items that will fit in the bag.
- ▶ The number of valid combinations can be **much less** than the number of possible combinations.<sup>2</sup>

<sup>2</sup>Not always true!

# **Pruning**

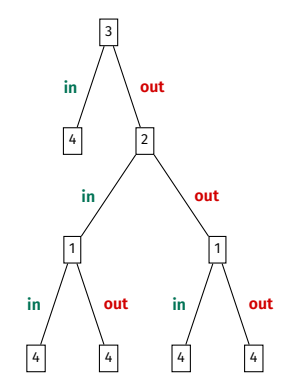

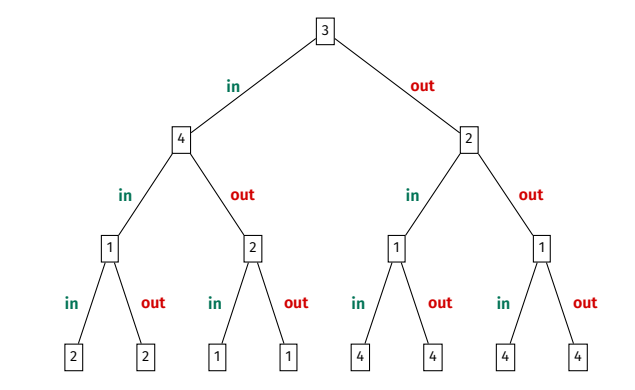

brute force

# **Pruning**

▶ Backtracking **prunes** branches that lead to invalid solutions.

- ▶ 23 items with size/price chosen from Unif( $[23, ..., 46]$ )
- $\triangleright$  Bag size is 46
- ▶ Brute force: ?
- ▶ Backtracking: ?

- ▶ 23 items with size/price chosen from Unif( $[23, ..., 46]$ )
- $\triangleright$  Bag size is 46
- ▶ Brute force: 52 seconds.
- ▶ Backtracking: ?

- $\triangleright$  23 items with size/price chosen from Unif([23, ..., 46])
- $\triangleright$  Bag size is 46
- ▶ Brute force: 52 seconds.
- ▶ Backtracking: 4 milliseconds.

- $\triangleright$  300 items with size/price chosen from Unif([150, ..., 300])
- $\triangleright$  Bag size is 600
- ▶ Brute force: ?
- ▶ Backtracking: ?

- $\triangleright$  300 items with size/price chosen from Unif([150, ..., 300])
- ▶ Bag size is 600
- **▶ Brute force:**  $\approx 4.6 \times 10^{77}$  **years**
- ▶ Backtracking: ?

- $\triangleright$  300 items with size/price chosen from Unif([150, ..., 300])
- ▶ Bag size is 600
- **▶ Brute force:**  $\approx 4.6 \times 10^{77}$  **years**
- ▶ Backtracking: 30 seconds.

#### **Exercise**

What is the **worst possible situation** for backtracking? That is, when can we **not** prune any branches?

## **Backtracking Worst Case**

- ▶ knapsack's **worst case** is when **bag size is very large**.
- $\blacktriangleright$  All solutions are valid, aren't pruned.
- $\triangleright$  But this is actually an easy case!

#### **Exercise**

What is the optimal solution when the bag is very large (i.e., can fit everything)?

```
def knapsack 2(items, bag size):
    if sum(item.size for item in items) \langle bag size:
        return sum(item.price for item in items)
    x = items.arbitrary item(fitting in=bag size)
    if x is None:
        return 0
    items.remove(item)
    best with = x.price + knapsack 2(items, bag size - x.size)
    best without = knapsack 2(items, bag size)
    items.replace(x)
```

```
return max(best with, best without)
```
# **Pruning**

 $\blacktriangleright$  This further prunes the tree, resulting in speedup for some inputs.

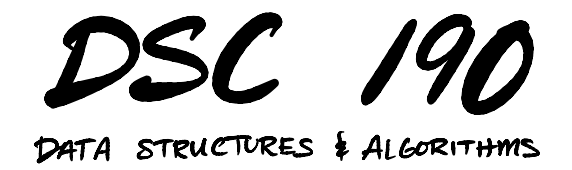

Lecture 10 | Part 5

**Branch and Bound**

- ▶ Suppose you have a bag of size 100.
- ▶ One of the items is a diamond. ▶ Price: \$10,000. Size: 1
- $\triangleright$  The other 49 items are coal. ▶ Price: \$1. Size: 1
- $\blacktriangleright$  Do you even consider not taking the diamond?

## **Idea**

- 1. Assume we take the diamond, compute best result.
- 2. Find quick upper bound for not taking diamond.
- 3. If upper bound is less than best for diamond, don't go down that branch.
- ▶ This is **branch and bound**; another way to prune tree.

### **Branch and Bound**

```
def knapsack bb(items, bag size, find upper bound):
    # try to make a good first choice
    x = items. item with highest price density(fitting in=bag size)
    if x is None:
        return 0
    items.remove(item)
    best with = x.price + knapsack bb(items, bag size - x.size)upper_bound_without = find_upper_bound(items, bag_size)
    if upper bound without > best with:
        # we have to look down the other branch...
        best without = knapsack bb(items, bag size)
    else:
        # prune that branch; don't look down it
        best without = \odotitems.replace(x)
    return max(best with, best without)
```
## **A Good First Choice**

 $\blacktriangleright$  Before, the first choice didn't affect efficiency.  $\triangleright$  We still explored all valid options.

▶ Now, it does.

 $\triangleright$  A good first choice allows us to prune more branches.

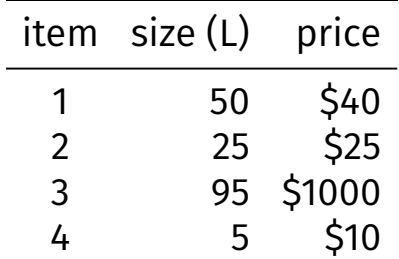

## **Upper Bounds for Knapsack**

- ▶ How do we get a good upper bound?
- ▶ One idea: the solution to the *fractional* knapsack problem upper bounds that for 0/1 knapsack.

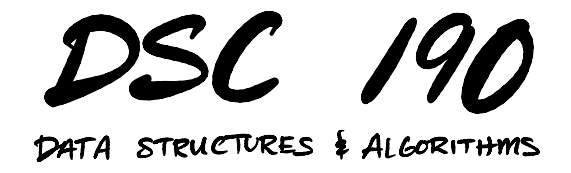

Lecture 10 | Part 6

**Summary**

## **Summary**

- ▶ A backtracking approach is **guaranteed** to find an optimal answer.
- $\blacktriangleright$  It is typically faster than brute force, but can still take **exponential time**.

## **Generalization**

- ▶ Backtracking works for a **very wide range** of discrete optimization problems.
- ▶ Generalizes beyond "include or exclude" binary decision trees.
	- $\triangleright$  Any situation where you have a set of choices, and you can only pick one.

## **Summary**

 $\triangleright$  We can speed up backtracking by pruning:

 $\triangleright$  Three ways to prune: 1. Prune invalid branches (default).

2. Prune "easy" cases.

3. Prune by branching and bounding.

## **Summary**

- ▶ Next time: **dynamic programming**.
- $\triangleright$  We'll see it is "just" backtracking + a cache.